# **Proposta di progetto IUM:** InstrIUMentalTrade

*Gruppo: [ROM'S, Re Andrea, Ortu Marco, Meloni Giacomo, Spano Emanuele]*

# **Descrizione dell'applicazione**

Al giorno d'oggi è sempre più frequente che i ragazzi si approccino alla musica tramite l'acquisto di uno strumento musicale.

Se prima l'acquisto era vincolato alla visione e alla prova in negozio dello strumento ormai su Internet si possono reperire strumenti per ogni gusto e qualità.

Un chiaro esempio di compravendita di strumenti musicali è il sito web Mercatino Musicale leader a livello nazionale nel settore.

Nonostante la costante presenza di utenti e di negozi specializzati Mercatino Musicale non prevede un app mobile ma solo una versione mobile del sito.

Questo progetto propone un'app mobile che permetta il veloce inserimento di annunci per la vendita e una visualizzazione efficace delle zone in cui si trovano gli eventuali annunci ricercati.

### **Requisiti:**

#### **Funzionali:**

- 1. L'applicazione deve prevedere due tipologie di utenti: l'utente privato, che può acquistare o vendere, e i negozi specializzati nella vendita;
- 2. L'utente può inserire in una sezione annunci di ricerca di un particolare strumento;
- 3. L'utente deve poter allegare delle immagini all'annuncio;
- 4. L'applicazione deve permettere una geolocalizzazione dei vari annunci fornendo all'utente una visualizzazione della mappa con la sua posizione e quella degli annunci ricercati;
- 5. L'applicazione deve permettere un salvataggio delle ricerche e il salvataggio delle eventuali risposte agli annunci;
- 6. Gli annunci devono poter essere rinnovati, modificati o eliminati.

#### **Non funzionali:**

- 1. L'applicazione non deve permettere di inserire due volte lo stesso annuncio.
- 2. Un annuncio non modificato per più di tre mesi deve essere eliminato salvo rinnovo del proprietario.
- 3. L'utente deve inserire da 1 a 3 foto del suo strumento.
- 4. Non si può inserire un annuncio senza prezzo.

#### **Ambiente/Contesto d'uso**

- 1. L'applicazione deve essere poter utilizzata in qualsiasi situazione soprattutto in mobilità.
- 2. Gli annunci inseriti devono poter essere condivisi e visualizzati da tutti gli utenti iscritti alla piattaforma.

# **Identificazione delle categorie di utenti**

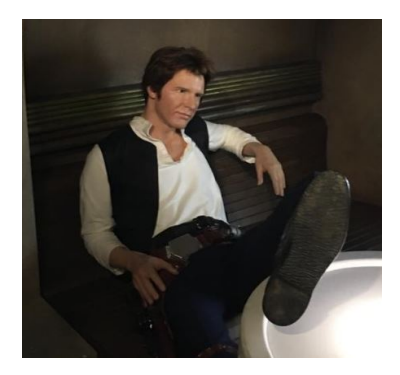

# **Hantonio Solo**

Hantonio è un impiegato contabile di 37 anni e lavora presso un'azienda che si occupa di forniture alimentari. Il lavoro porta via molto tempo a Hantonio, ma nonostante ciò ha mantenuto negli anni il proprio interesse verso la musica.

Infatti da giovane aveva un gruppo rock nel quale lui suonava la chitarra. Hantonio ha un figlio e vorrebbe regalargli uno strumento

sperando che anche lui possa un giorno far parte di una band ripercorrendo le orme del padre. L'unico momento libero della giornata di Hantonio è la pausa pranzo durante la quale è solito utilizzare il suo smartphone. Hantonio adora le applicazioni e non ama utilizzare i siti web per mobile. Per questo motivo vorrebbe un app di compravendita di strumenti musicali che gli permetta di salvare le ricerche effettuate nelle varie pause.

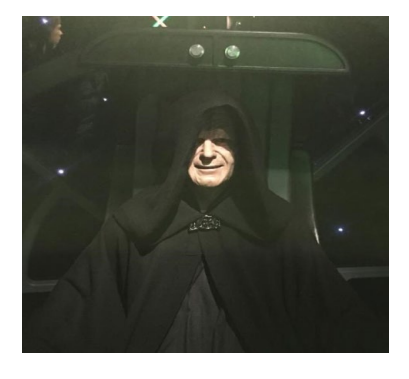

# **Tino Palpa**

Tino è un commerciante di 50 anni e possiede un negozio di strumenti musicali nel sud Sardegna. Ex musicista, Tino ha dedicato la sua vita alla musica facendone anche la sua professione da ormai da tanto tempo.

Negli ultimi anni si è occupato di aggiornare il suo negozio inserendo il reparto per musica elettronica, effetti ecc. Questa

decisione lo ha avvicinato alla tecnologia con effetti positivi sulle vendite infatti, molte delle sue vendite attuali, non si svolgono più direttamente nel suo negozio come qualche anno fa, ma sempre più spesso tramite contatti via mail o social network.

Per questo motivo Tino vorrebbe un app che gli permettesse anche quando si trova fuori dal negozio di inserire annunci e rispondere nel più breve tempo possibile ai suoi clienti guadagnando visibilità sul web.

#### **Modello dei task**

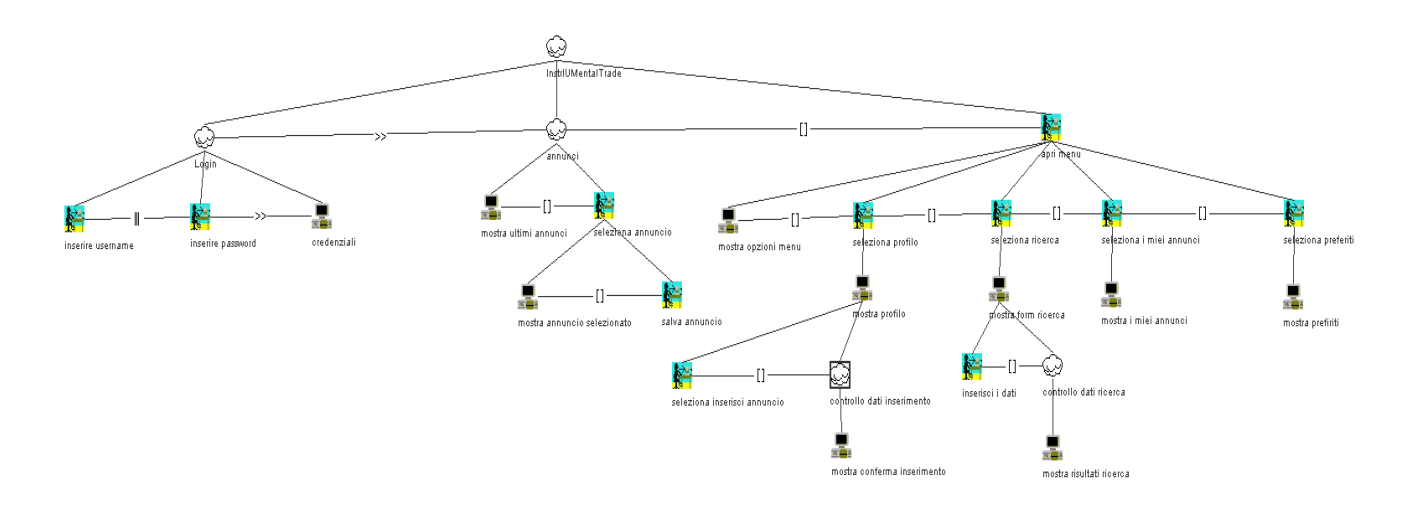

### **Uso dell'applicazione**

#### **Scenario 1**

Hantonio è a lavoro in un normale giorno della settimana lavorativa. Osservando il suo scadenziario si rende conto che ormai è quasi Natale e non ha ancora pensato a cosa regalare al figlio. Purtroppo Hantonio non ha più tempo per andare in giro e farsi ispirare dalle vetrine dei negozi nella speranza di trovare un regalo adatto al figlio.

A questo punto decide di regalare al figlio una chitarra elettrica ma visto il poco tempo decide di valutare l'acquisto in base alla disponibilità e la vicinanza dei prodotti.

Con la sua nuova app InstrIUMentalTrade crea subito un account permettendo la localizzazione della sua posizione. Utilizzando i filtri dell'app visualizza solo gli annunci vicini potendo così acquistare la chitarra adatta in tempo per Natale.

#### **Scenario 2**

Per Tino è volta al termine un'altra dura settimana di lavoro. Nonostante sia quasi Natale le vendite non rispecchiano il solito fatturato di dicembre. Per far fronte a questa situazione decide di installare l'app InstrIUMentalTrade creando un account per il suo negozio ed inserendo velocemente gli annunci degli strumenti che in genere suscitano maggiore interesse. Terminata questa procedure Tino rientra a casa per il weekend.

Domenica mattina Tino controlla il suo smartphone e si accorge di aver venduto tre strumenti con il suo negozio chiuso e senza alcuna fatica. Soddisfatto di tutto ciò Tino si ripromette di mettere in vendita tutti gli articoli presenti nel suo negozio tramite l'app.

# **Prototipo a bassa fedeltà**

Una versione interattiva del prototipo di trova alla seguente url <https://marvelapp.com/4a9bac0/screen/51146572>

### **Login**

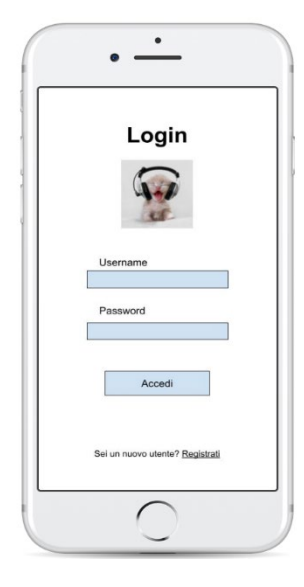

Prima schermata mostrata dall'app. L'utente può effettuare il login oppure registrarsi.

### **Registrazione**

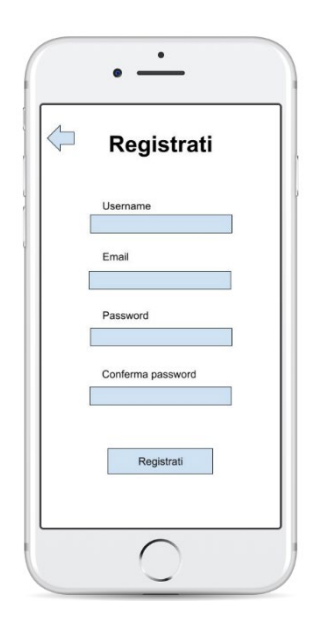

L'utente dovrà inserire i propri dati per registrarsi.

#### **Ultimi annunci**

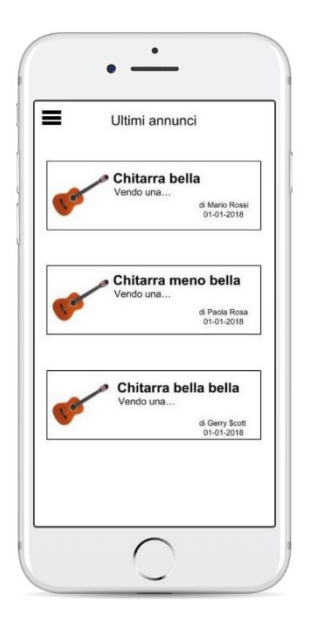

Dopo il login verrà mostrata questa schermata contenente gli ultimi annunci visualizzati.

L'utente può selezionare:

- Il bottone in alto a sx per visualizzare le opzioni del menu (Home,profilo,mappa ecc);
- Può selezionare uno qualsiasi degli annunci per visualizzare il dettaglio

#### **Annuncio**

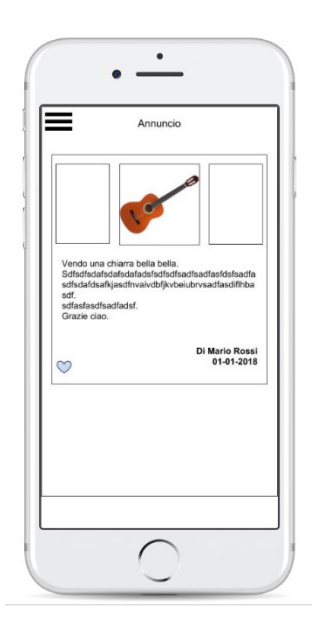

Schermata di dettaglio di un annuncio. L'utente può selezionare:

- Il bottone in alto a sx per visualizzare le opzioni del menu (Home,profilo,mappa ecc);
- L'icona a forma di cuore per salvare l'annuncio nei preferiti

#### **Menu**

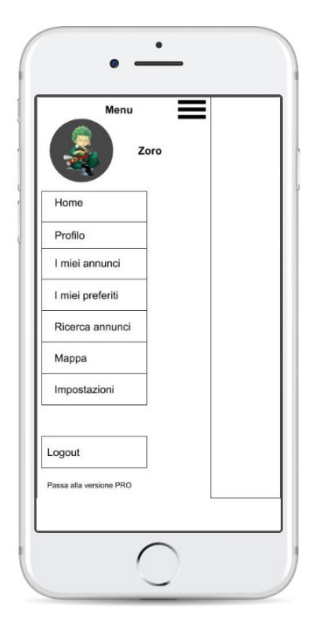

Se l'utente seleziona il bottone per aprire il menu verrà mostrata la seguente schermata contenente tutte le opzioni di navigazione

### **Profilo**

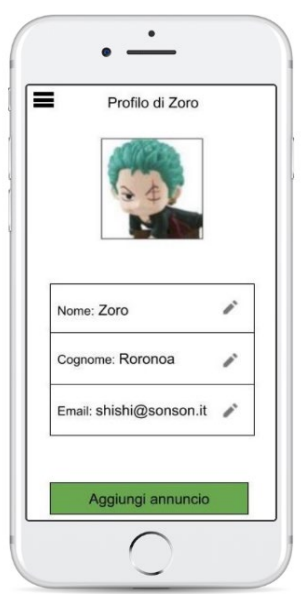

L'utente può selezionare:

- Il bottone in alto a sx per visualizzare le opzioni del menu (Home,profilo,mappa ecc);
- Può modificare i propri dati tramite il form;
- Può inserire un nuovo annuncio cliccando il bottone in basso

### **Inserimento annuncio**

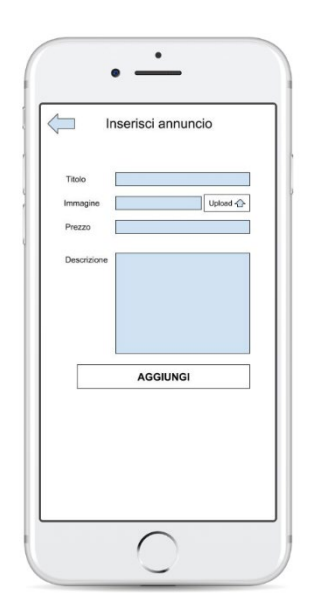

Pagina contente il form per l'inserimento di un nuovo annuncio

#### **Ricerca annuncio**

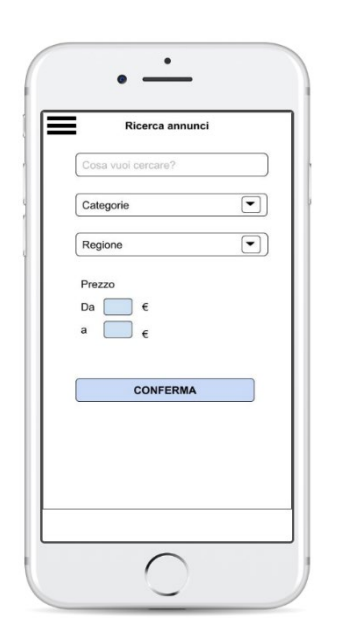

Pagina contente il form per la ricerca di un annuncio. L'utente può utilizzare i vari filtri per rendere la ricerca più precisa.

### **Mappa**

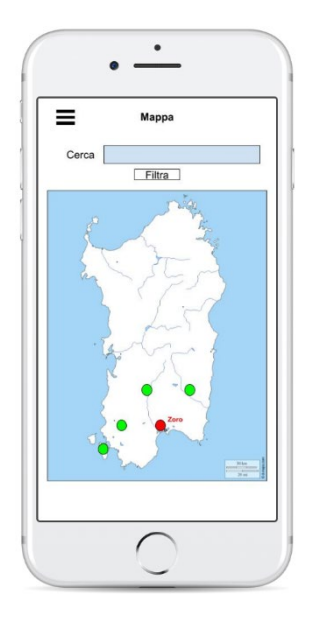

L'utente può selezionare:

- Il bottone in alto a sx per visualizzare le opzioni del menu (Home,profilo,mappa ecc);
- La barra di ricerca inserendo una keyword
- Il bottone filtra per inserire filtri nella ricerca

#### **Filtri ricerca mappa**

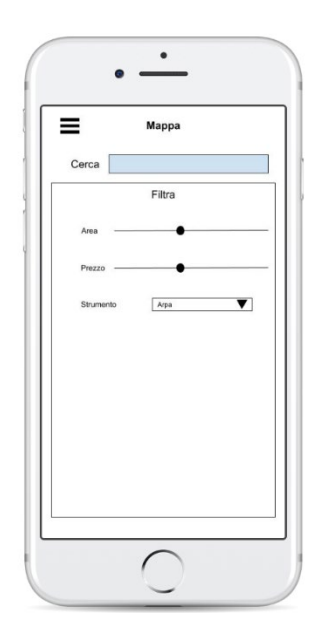

In questa schermata è possibile utilizzare degli altri filtri per la ricerca in base all'area geografica e al prezzo

### **Valutazione**

Per la valutazione si prevede di comparare l'interfaccia mobile del sito Mercatino musicale, che permette il login, l'inserimento e visualizzazione di annunci, con la nostra applicazione.

Il confronto verrà proposto a 12 utenti i quali utilizzeranno entrambe le interfacce sullo stesso dispositivo mobile. Successivamente verrà chiesto agli utenti di rispondere allo stesso questionario SUS per entrambe le applicazioni al fine di raccogliere dati utili al confronto tra le due e per evidenziare eventuali differenze di usabilità.

# **Realizzazione**

L'applicazione verrà realizzata per dispositivi mobili Apple iOS utilizzando il linguaggio Swift.